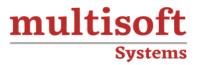

# SAP BW on HANA Training COURSE CONTENT

# **GET IN TOUCH**

Multisoft Systems B - 125, Sector - 2, Noida

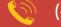

(+91) 9810-306-956

info@multisoftsystems.com

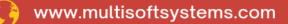

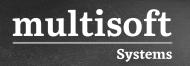

# **About Multisoft**

Train yourself with the best and develop valuable in-demand skills with Multisoft Systems. A leading certification training provider, Multisoft collaborates with top technologies to bring world-class one-on-one and certification trainings. With the goal to empower professionals and business across the globe, we offer more than 1500 training courses, which are delivered by Multisoft's global subject matter experts. We offer tailored corporate training; project Based Training, comprehensive learning solution with lifetime e-learning access, after training support and globally recognized training certificates.

# **About Course**

SAP BW (Business Warehouse) on HANA training is a specialized course designed for professionals who aim to understand the integration of SAP's Business Warehouse with its in-memory database, HANA. This training typically covers a wide array of topics starting from the basics of SAP BW, including data warehousing concepts, and then moving on to more complex subjects such as the integration and optimization of SAP BW with SAP HANA.

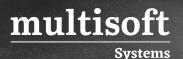

# Module 1: Introduction to SAP HANA Studio

- ✓ Introduction to SAP HANA
- ✓ History of SAP HANA
- ✓ Overview of SAP HANA
- ✓ Studio SAP HANA Technology Innovations

# Module 2: SAP HANA Architecture

- ✓ SAP HANA Architecture
- ✓ Index Server
- ✓ Persistence Layer

#### Module 3: Data Provision Methods

- ✓ Overview of Data Provision Methods
- ✓ Flat file Uploading
- ✓ How to get multidimensional Sales Report
- ✓ Overview of Business Objects Data Services using ETL-based approach

#### Module 4: Accounts Payable

- ✓ Introduction to SAP HANA Information Models
- ✓ Analytical View for COPA Plan using Attribute views and COPA Actual
- ✓ How to use join operators in building Calculation view
- ✓ Methods to create Calculation view

## Module 5: Overview of SAP BW 7.5 on HANA 1.0

- ✓ Overview of SAP BW 7.5 on HANA 1.0
- ✓ Data Warehousing Workbench

# Module 6: Info Objects and Data Store Objects

✓ Overview of Info

- ✓ Objects Creating Characteristics under Catalog
- ✓ Info Objects Characteristics and Key Figures
- ✓ Classification of Master Data
- ✓ Creating Characteristics
- ✓ Overview of Key Figures and Data Flow
- ✓ Overview of DataStore Objects
- ✓ How to load transactional data to DataStore
- ✓ Objects SAP HANA Optimized DSO
- ✓ Lookups on Active data DSO

# Module 7: SAP HANA InfoSource and Transformations

- Explaining Transformations Framework and Expert Routines using Scenario based example
- ✓ Mapping One Source Field to Target Field
- ✓ Working with Expert Routines
- ✓ Writing Expert Routines Code in ABAP
- ✓ Introduction to InfoSource and Execution of two transformations before executing multiple transformations
- ✓ InfoSource as a uniform source for several targets as targets from different sources
- ✓ Return Tables using Transformation
- $\checkmark\,$  Creating Dataflow using GUI Data flow in SAP BW on HANA and BW Oracle

## Module 8: InfoCube

- ✓ DTP and its role in loading data to InfoCube in Extraction mode
- ✓ Real-time Data Replication from Source system to BW and Real-time HANA
  Optimized InfoCubes

# Module 9: SLT Configuration, MultiProviders and Extractions

- ✓ Steps for performing SLT Configuration
- ✓ Explaining the three scenarios to implement in SLT

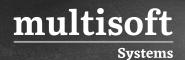

- ✓ Introduction to MultiProvider and Creating MultiProvider in SAP BW 7.5
- ✓ How are MultiProviders and InfoSets similar?
- ✓ Mixed Models
- ✓ ECC Extractions
- ✓ Different Extractor types
- ✓ Steps for Data Extraction method from Non-SAP Source systems
- ✓ ECC Extractor using Business Content Extractors for Accounts Receivable
- ✓ Loading data for characteristics, Master data using Business Content Extractors

#### Module 10: BW Reporting

- ✓ Introduction to BW Reporting BEx Reporting Suit
- ✓ Important Business Explorer Designers
- ✓ BEx Query Navigation Options in WebQuery
- ✓ Creating Key Figure at InfoProvider and query level